# **AUTODESK®REVIT** R AUTODESK RE

## **Exam Objectives**

### **COLLABORATION**

Copy and monitor elements in a linked file Use Worksharing Import DWG and image files Use Worksharing Visualization Assess review warnings in Revit

#### **DOCUMENTATION**

Create and modify filled regions Place detail components and repeating details Tag elements (doors, windows, etc.) by category Use dimension strings Set the colors used in a color scheme legend Work with phases **ELEMENTS AND FAMILIES**

Change elements within a curtain wall (grids, panels, mullions) Create compound walls Create a stacked wall Differentiate system and component families Work with family Parameters Create a new family type Use Family creation procedures

### **MODELING**

Create a building pad Define floors for a mass Create a stair with a landing Create elements such as a floors, ceilings, or roofs Generate a toposurface Model railings Edit a model element's material (door, window, furniture) Change a generic floor/ceiling/roof to a specific type Attach walls to a roof or ceiling Edit room-aware families **VIEWS** Define element properties in a schedule Control visibility Use levels Create a duplicate view for a plan, section, elevation, drafting view, etc. Create and manage legends Manage view position on sheets Organize and sort items in a schedule

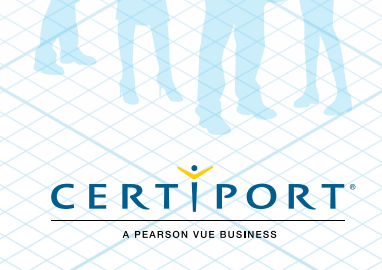